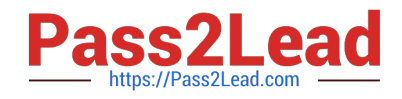

# **5V0-23.20Q&As**

VMware vSphere with Tanzu Specialist

## **Pass VMware 5V0-23.20 Exam with 100% Guarantee**

Free Download Real Questions & Answers **PDF** and **VCE** file from:

**https://www.pass2lead.com/5v0-23-20.html**

100% Passing Guarantee 100% Money Back Assurance

Following Questions and Answers are all new published by VMware Official Exam Center

**C** Instant Download After Purchase

**83 100% Money Back Guarantee** 

- 365 Days Free Update
- 800,000+ Satisfied Customers

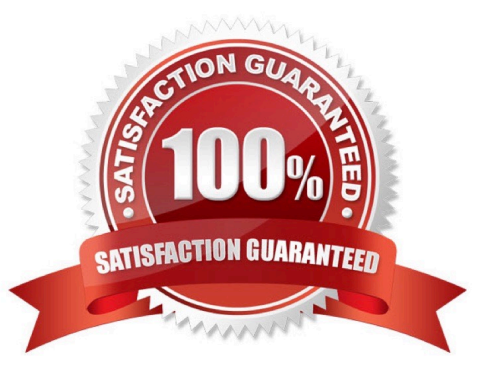

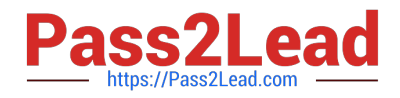

#### **QUESTION 1**

A developer is trying to deploy a Kubernetes Application into a namespace within a Supervisor Cluster The deployment must utilize the latest assets that have been pushed into the Registry Service.

What should the developer add to the YAML file to ensure that the deployment is successful?

- A. image: //:latest
- B. template: // : latest
- C. image: //:latest
- D. template: //:latest
- Correct Answer: D

#### **QUESTION 2**

How can a vSphere administrator replace the Supervisor Cluster API endpoint certificate?

- A. Use the certificate-manager CLI utility to replace the Supervisor Cluster API endpoint certificate.
- B. Use the vSphere Client to replace the Workload platform MTG certificate.
- C. Use the vSphere Client to replace the NSX Load Balancer certificate.
- D. Use kubectl to replace the Supervisor Cluster API endpoint certificate.

Correct Answer: D

#### **QUESTION 3**

Which requirement is valid for vSphere with Tanzu on vSphere Distributed Switch Network?

- A. Workload networks that are routable to the primary workload network
- B. HAProxy Virtual Server IP range that is allocated to NSX-T edge router external interface
- C. Network Interface Cards with Single Root IO Visualization Support (SR-IOV)
- D. HAProxy Frontend hterface that has a common subnet and bridged interface to workload networks

Correct Answer: B

#### **QUESTION 4**

How can you remove unreferenced container images from a project in an embedded Registry Service?

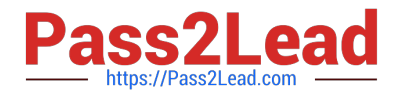

- A. Delete images in Content Library.
- B. Use kubectl to delete the images.
- C. Delete the namespace using the vSphere Client.
- D. Purge a namespace using the vSphere Client.

Correct Answer: A

### **QUESTION 5**

What is the correct process to store images in a project on the Registry Service?

- A. Use the kubect1 push command
- B. Use the docker push command
- C. Use the vSphere Client to upload the image the content library
- D. Use the vSphere Client to upload the image to the Registry Service

Correct Answer: B

https://docs.docker.com/docker-hub/repos/

[5V0-23.20 PDF Dumps](https://www.pass2lead.com/5v0-23-20.html) [5V0-23.20 Practice Test](https://www.pass2lead.com/5v0-23-20.html) [5V0-23.20 Study Guide](https://www.pass2lead.com/5v0-23-20.html)